Pham 5065

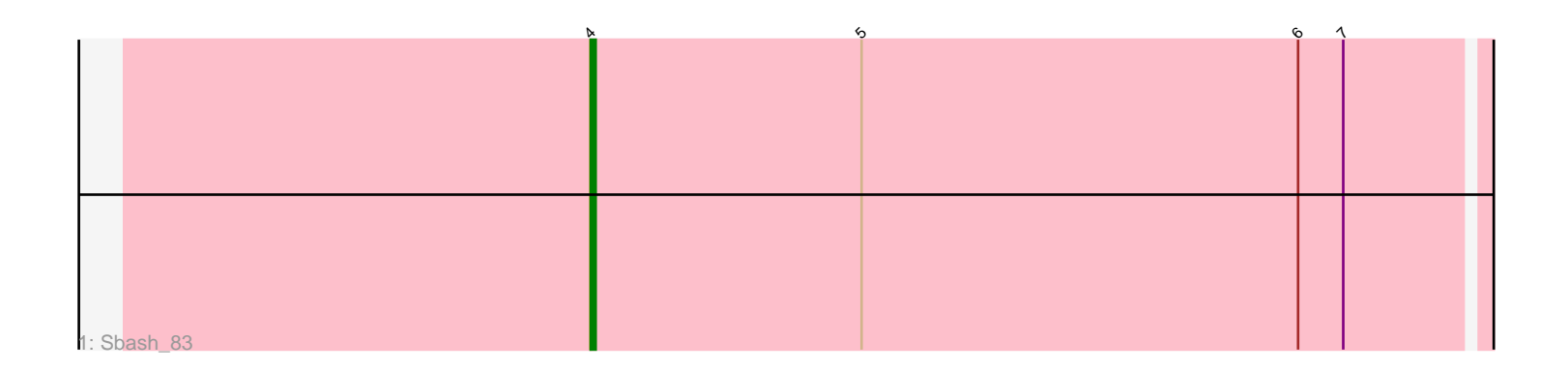

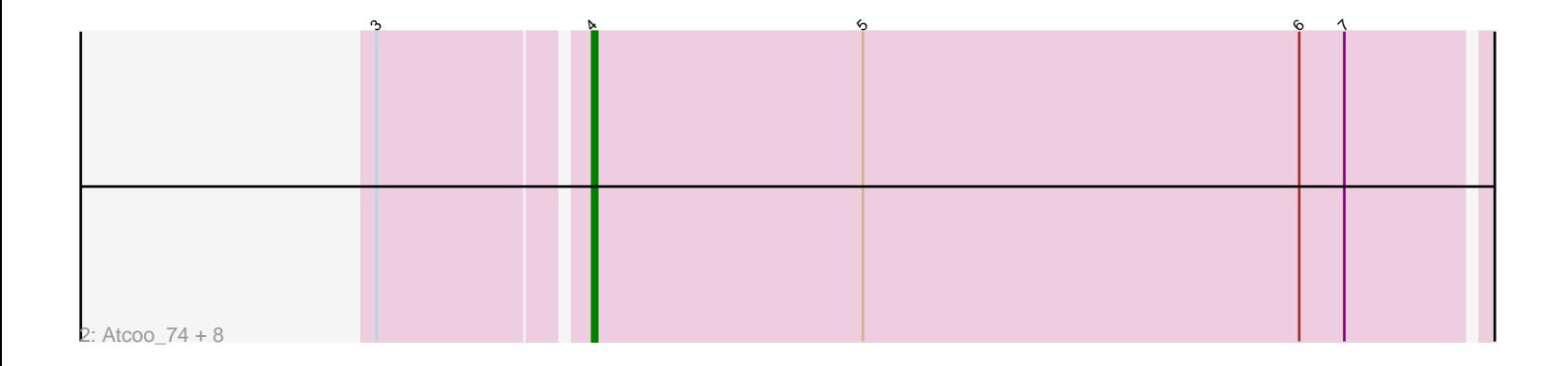

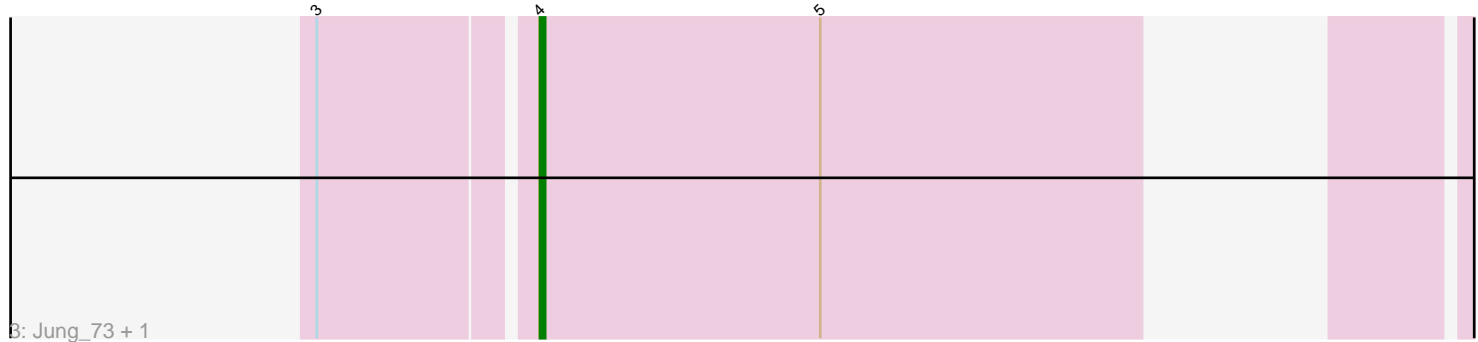

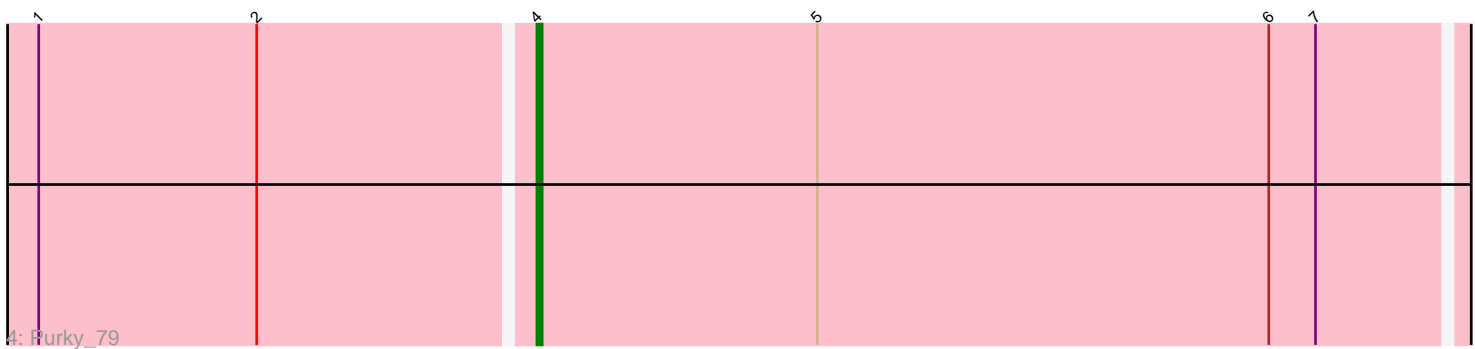

Note: Tracks are now grouped by subcluster and scaled. Switching in subcluster is indicated by changes in track color. Track scale is now set by default to display the region 30 bp upstream of start 1 to 30 bp downstream of the last possible start. If this default region is judged to be packed too tightly with annotated starts, the track will be further scaled to only show that region of the ORF with annotated starts. This action will be indicated by adding "Zoomed" to the title. For starts, yellow indicates the location of called starts comprised solely of Glimmer/GeneMark auto-annotations, green indicates the location of called starts with at least 1 manual gene annotation.

# Pham 5065 Report

This analysis was run 04/28/24 on database version 559.

Pham number 5065 has 13 members, 0 are drafts.

Phages represented in each track:

- Track 1 : Sbash 83
- Track 2 : Atcoo\_74, Brusacoram\_74, Bunnies\_77, Malithi\_75, Sonah\_77,

FirstPlacePfu\_78, Camster\_76, Thespis\_74, Ksquared\_76

- Track 3 : Jung 73, StevieRay 77
- Track 4 : Purky 79

### **Summary of Final Annotations (See graph section above for start numbers):**

The start number called the most often in the published annotations is 4, it was called in 13 of the 13 non-draft genes in the pham.

Genes that call this "Most Annotated" start:

• Atcoo\_74, Brusacoram\_74, Bunnies\_77, Camster\_76, FirstPlacePfu\_78, Jung\_73, Ksquared\_76, Malithi\_75, Purky\_79, Sbash\_83, Sonah\_77, StevieRay\_77, Thespis\_74,

Genes that have the "Most Annotated" start but do not call it:

•

Genes that do not have the "Most Annotated" start:

## •

## **Summary by start number:**

Start 4:

- Found in 13 of 13 ( 100.0% ) of genes in pham
- Manual Annotations of this start: 13 of 13
- Called 100.0% of time when present

• Phage (with cluster) where this start called: Atcoo\_74 (P1), Brusacoram\_74 (P1), Bunnies\_77 (P1), Camster\_76 (P1), FirstPlacePfu\_78 (P1), Jung\_73 (P1), Ksquared\_76 (P1), Malithi\_75 (P1), Purky\_79 (P6), Sbash\_83 (I2), Sonah\_77 (P1), StevieRay\_77 (P1), Thespis\_74 (P1),

#### **Summary by clusters:**

There are 3 clusters represented in this pham: I2, P6, P1,

Info for manual annotations of cluster I2: •Start number 4 was manually annotated 1 time for cluster I2.

Info for manual annotations of cluster P1: •Start number 4 was manually annotated 11 times for cluster P1.

Info for manual annotations of cluster P6: •Start number 4 was manually annotated 1 time for cluster P6.

#### **Gene Information:**

Gene: Atcoo\_74 Start: 47436, Stop: 47624, Start Num: 4 Candidate Starts for Atcoo\_74: (3, 47397), (Start: 4 @47436 has 13 MA's), (5, 47490), (6, 47577), (7, 47586),

Gene: Brusacoram\_74 Start: 45979, Stop: 46167, Start Num: 4 Candidate Starts for Brusacoram\_74: (3, 45940), (Start: 4 @45979 has 13 MA's), (5, 46033), (6, 46120), (7, 46129),

Gene: Bunnies\_77 Start: 47181, Stop: 47372, Start Num: 4 Candidate Starts for Bunnies\_77: (3, 47142), (Start: 4 @47181 has 13 MA's), (5, 47235), (6, 47322), (7, 47331),

Gene: Camster\_76 Start: 45511, Stop: 45699, Start Num: 4 Candidate Starts for Camster\_76: (3, 45472), (Start: 4 @45511 has 13 MA's), (5, 45565), (6, 45652), (7, 45661),

Gene: FirstPlacePfu\_78 Start: 44042, Stop: 44230, Start Num: 4 Candidate Starts for FirstPlacePfu\_78: (3, 44003), (Start: 4 @44042 has 13 MA's), (5, 44096), (6, 44183), (7, 44192),

Gene: Jung\_73 Start: 44957, Stop: 45109, Start Num: 4 Candidate Starts for Jung\_73: (3, 44918), (Start: 4 @44957 has 13 MA's), (5, 45011),

Gene: Ksquared\_76 Start: 47058, Stop: 47249, Start Num: 4 Candidate Starts for Ksquared\_76: (3, 47019), (Start: 4 @47058 has 13 MA's), (5, 47112), (6, 47199), (7, 47208),

Gene: Malithi\_75 Start: 45231, Stop: 45419, Start Num: 4 Candidate Starts for Malithi\_75: (3, 45192), (Start: 4 @45231 has 13 MA's), (5, 45285), (6, 45372), (7, 45381),

Gene: Purky\_79 Start: 48639, Stop: 48827, Start Num: 4 Candidate Starts for Purky\_79: (1, 48546), (2, 48588), (Start: 4 @48639 has 13 MA's), (5, 48693), (6, 48780), (7, 48789),

Gene: Sbash\_83 Start: 52246, Stop: 52434, Start Num: 4

Candidate Starts for Sbash\_83: (Start: 4 @52246 has 13 MA's), (5, 52300), (6, 52387), (7, 52396),

Gene: Sonah\_77 Start: 44776, Stop: 44964, Start Num: 4 Candidate Starts for Sonah\_77: (3, 44737), (Start: 4 @44776 has 13 MA's), (5, 44830), (6, 44917), (7, 44926),

Gene: StevieRay\_77 Start: 47213, Stop: 47365, Start Num: 4 Candidate Starts for StevieRay\_77: (3, 47174), (Start: 4 @47213 has 13 MA's), (5, 47267),

Gene: Thespis\_74 Start: 45979, Stop: 46167, Start Num: 4 Candidate Starts for Thespis\_74: (3, 45940), (Start: 4 @45979 has 13 MA's), (5, 46033), (6, 46120), (7, 46129),